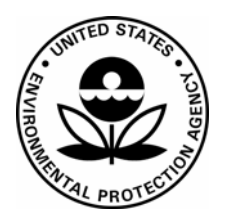

## **US Environmental Protection Agency Office of Pesticide Programs**

**Office of Pesticide Programs Microbiology Laboratory Environmental Science Center, Ft. Meade, MD** 

**VITEK 2 Compact: Use, Maintenance and Quality Control Procedures**

**SOP Number: QC-22-06** 

**Date Revised: 01-18-23**

## SOP No. QC-22-06 Date Revised 01-18-23 Page i of 15

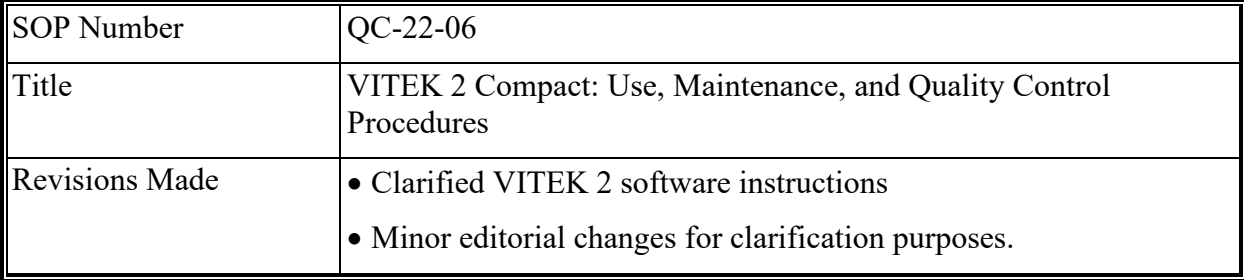

SOP No. QC-22-06 Date Revised 01-18-23 Page 1 of 15

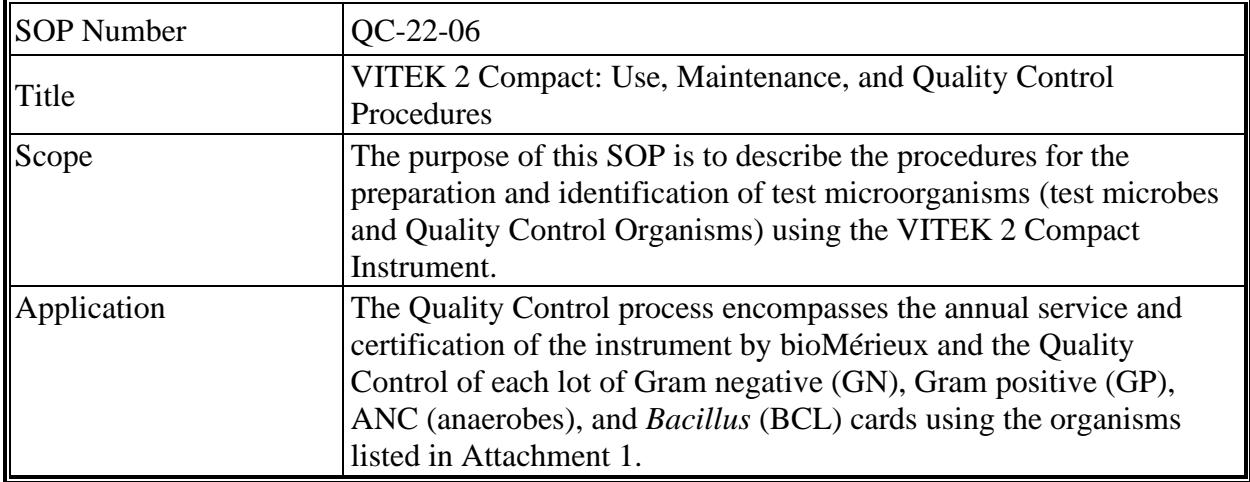

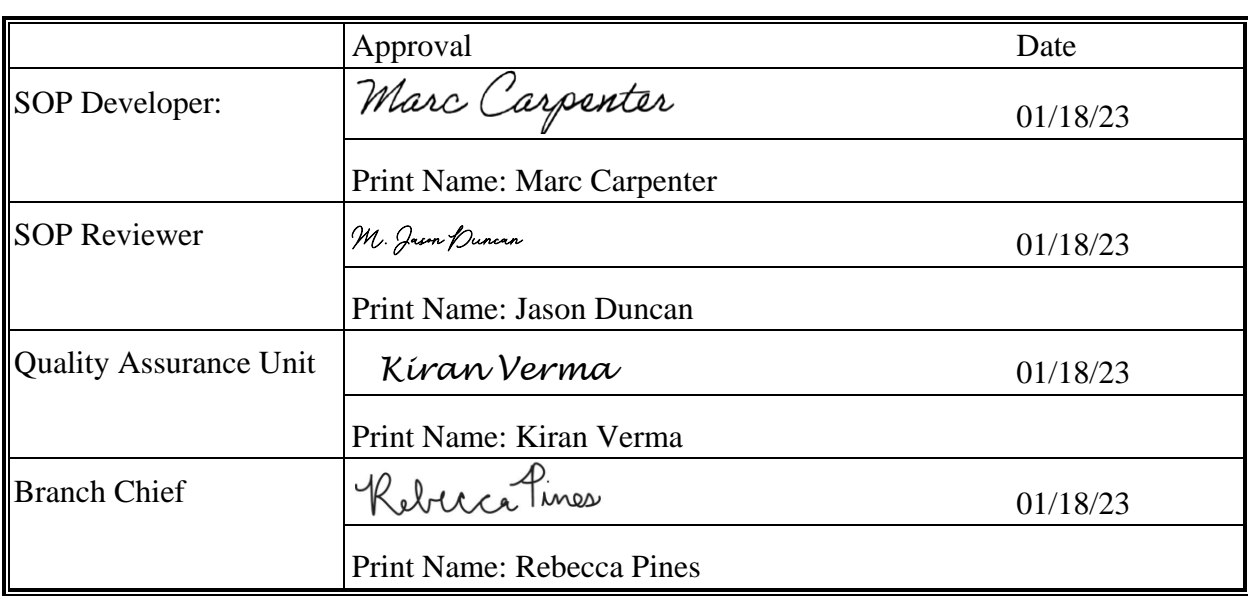

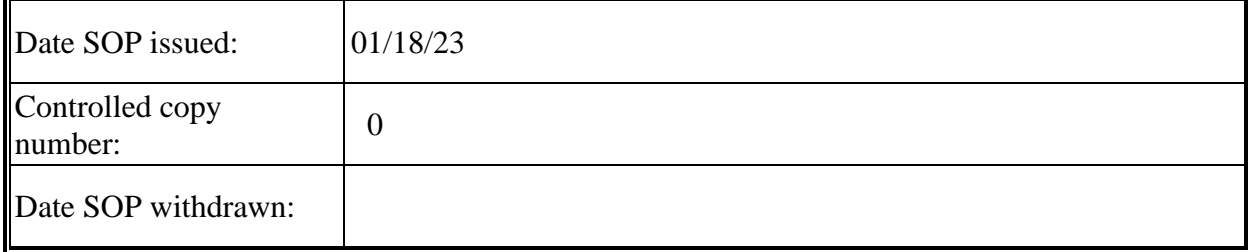

SOP No. QC-22-06 Date Revised 01-18-23 Page 2 of 15

## TABLE OF CONTENTS

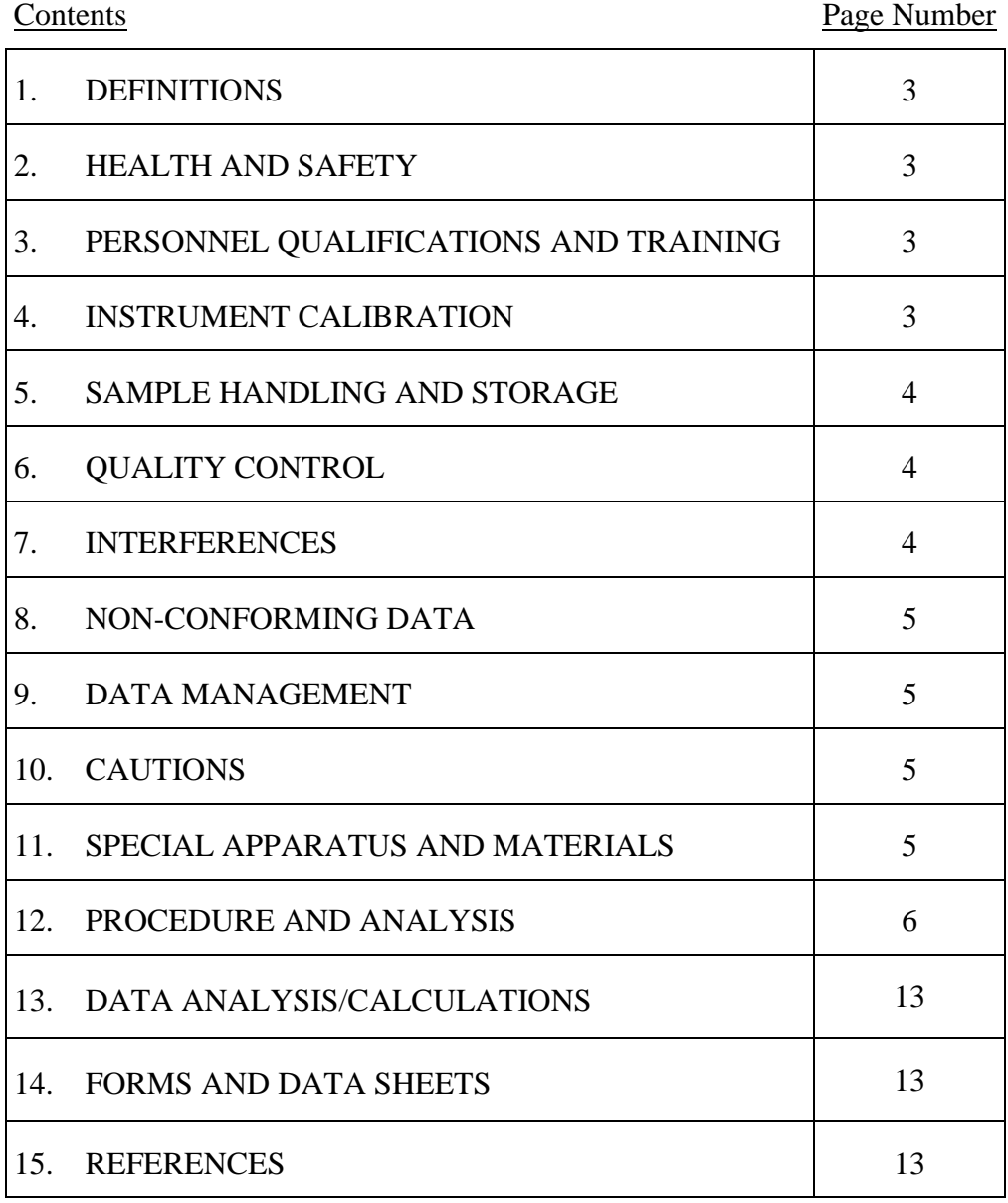

SOP No. QC-22-06 Date Revised 01-18-23 Page 3 of 15

<span id="page-4-3"></span><span id="page-4-2"></span><span id="page-4-1"></span><span id="page-4-0"></span>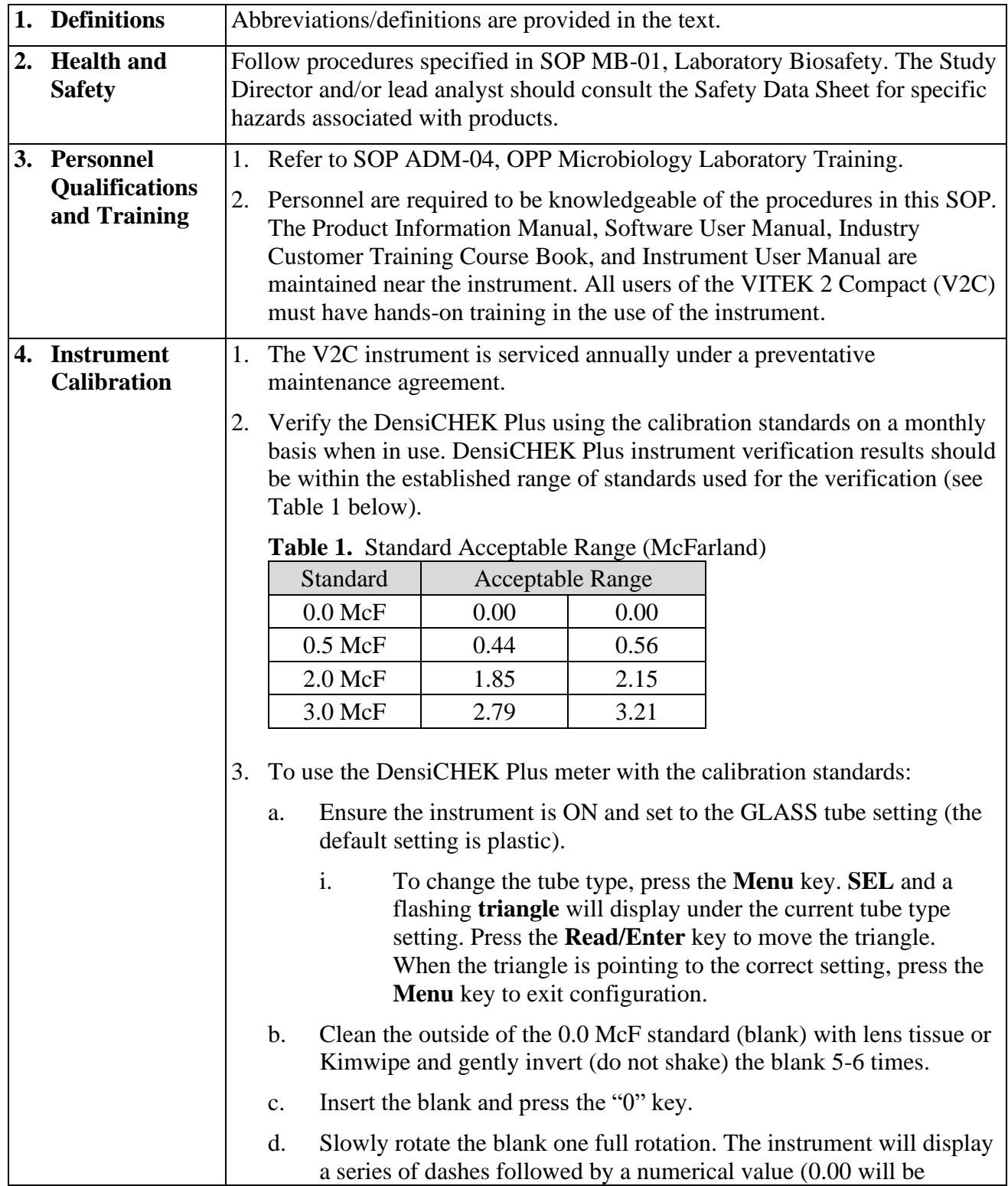

SOP No. QC-22-06 Date Revised 01-18-23 Page 4 of 15

<span id="page-5-2"></span><span id="page-5-1"></span><span id="page-5-0"></span>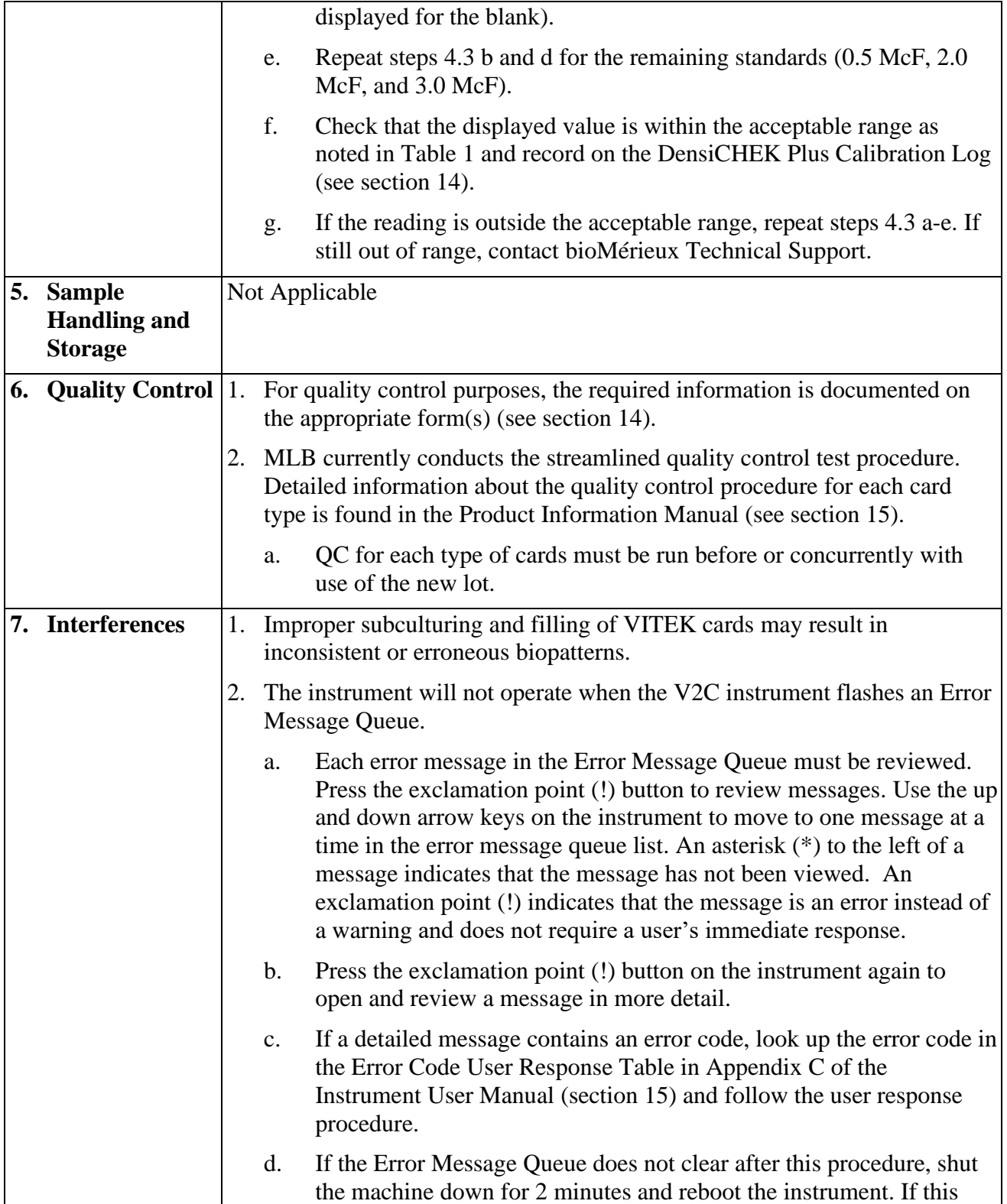

SOP No. QC-22-06 Date Revised 01-18-23 Page 5 of 15

<span id="page-6-3"></span><span id="page-6-2"></span><span id="page-6-1"></span><span id="page-6-0"></span>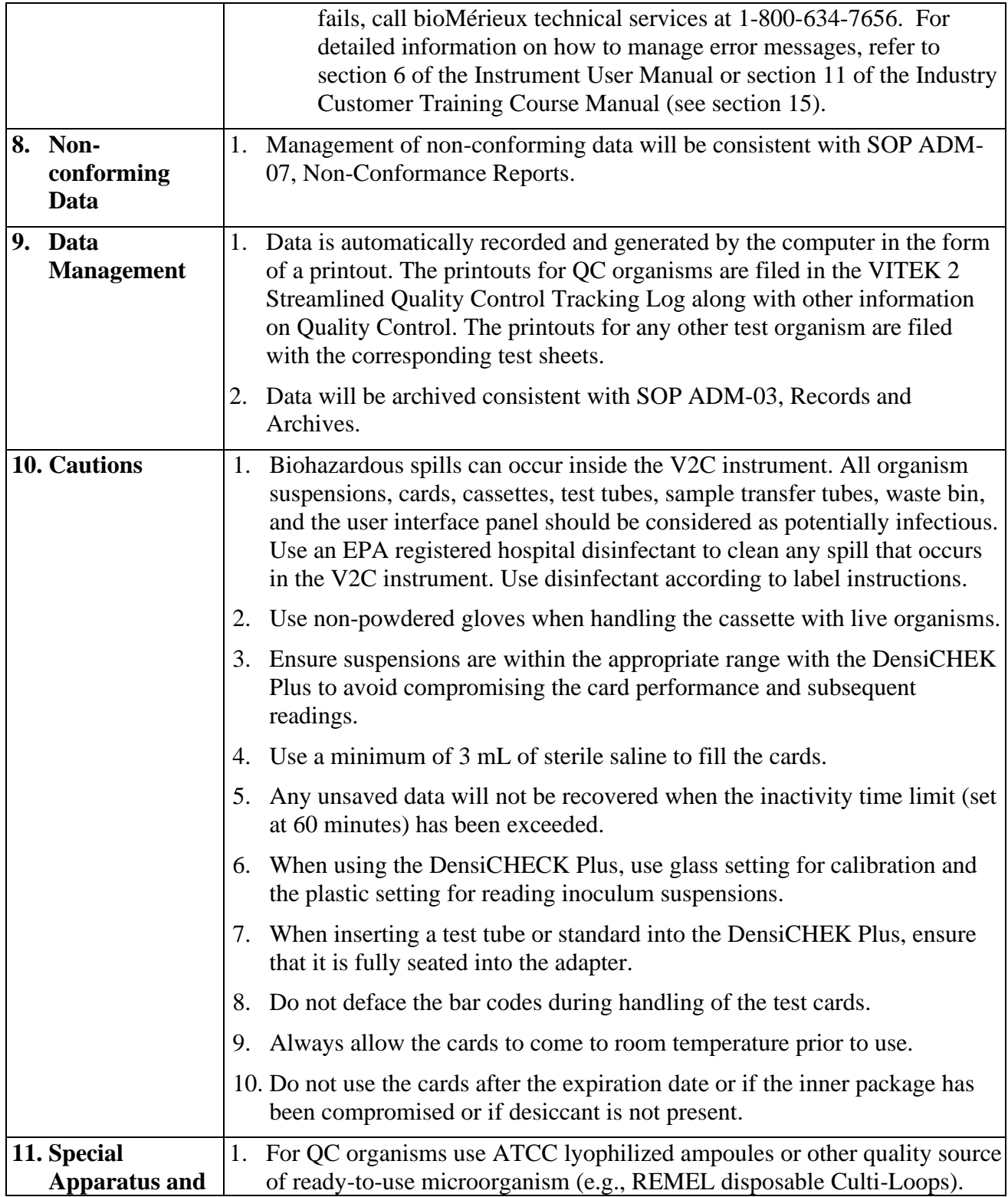

SOP No. QC-22-06 Date Revised 01-18-23 Page 6 of 15

<span id="page-7-0"></span>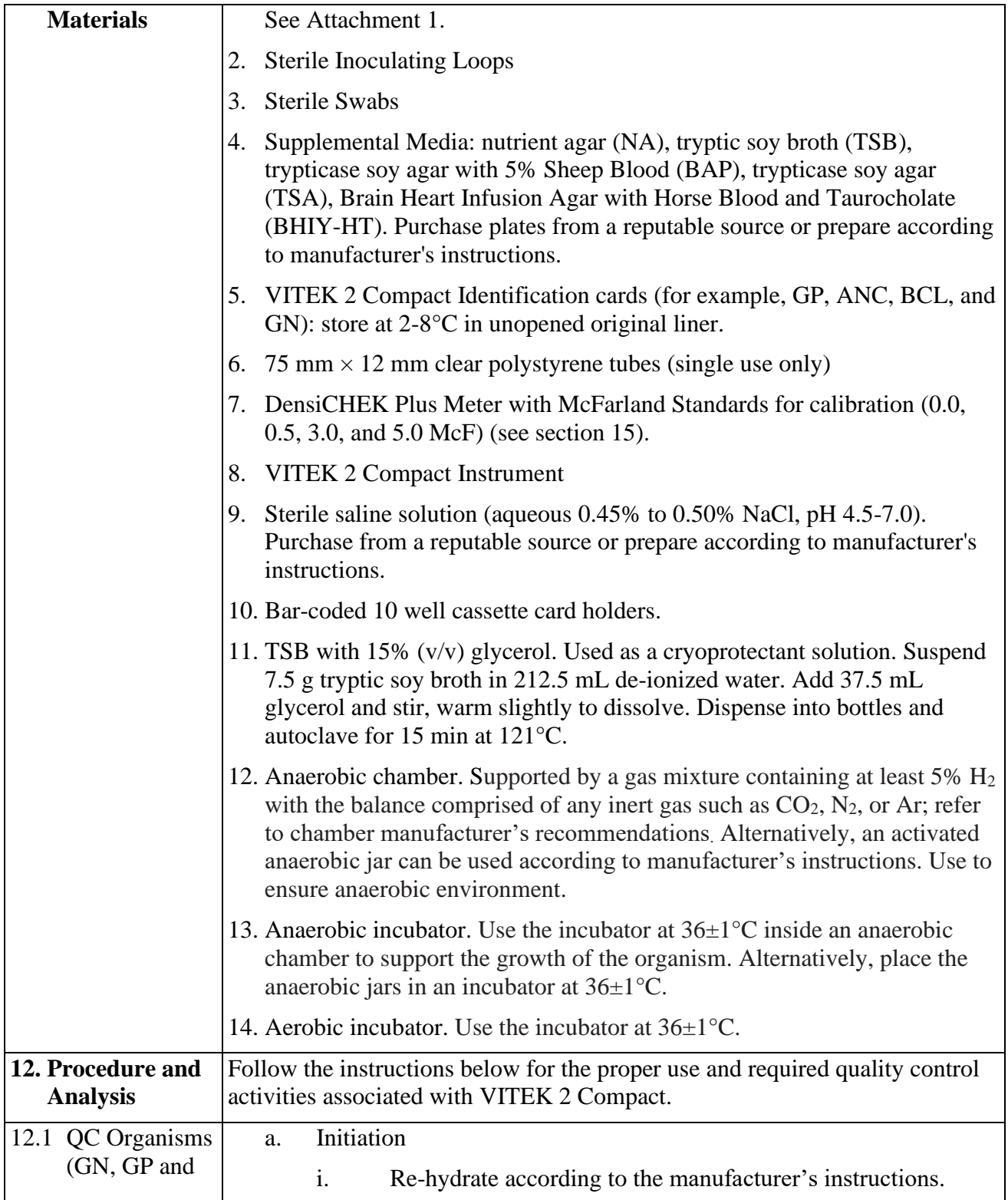

SOP No. QC-22-06 Date Revised 01-18-23 Page 7 of 15

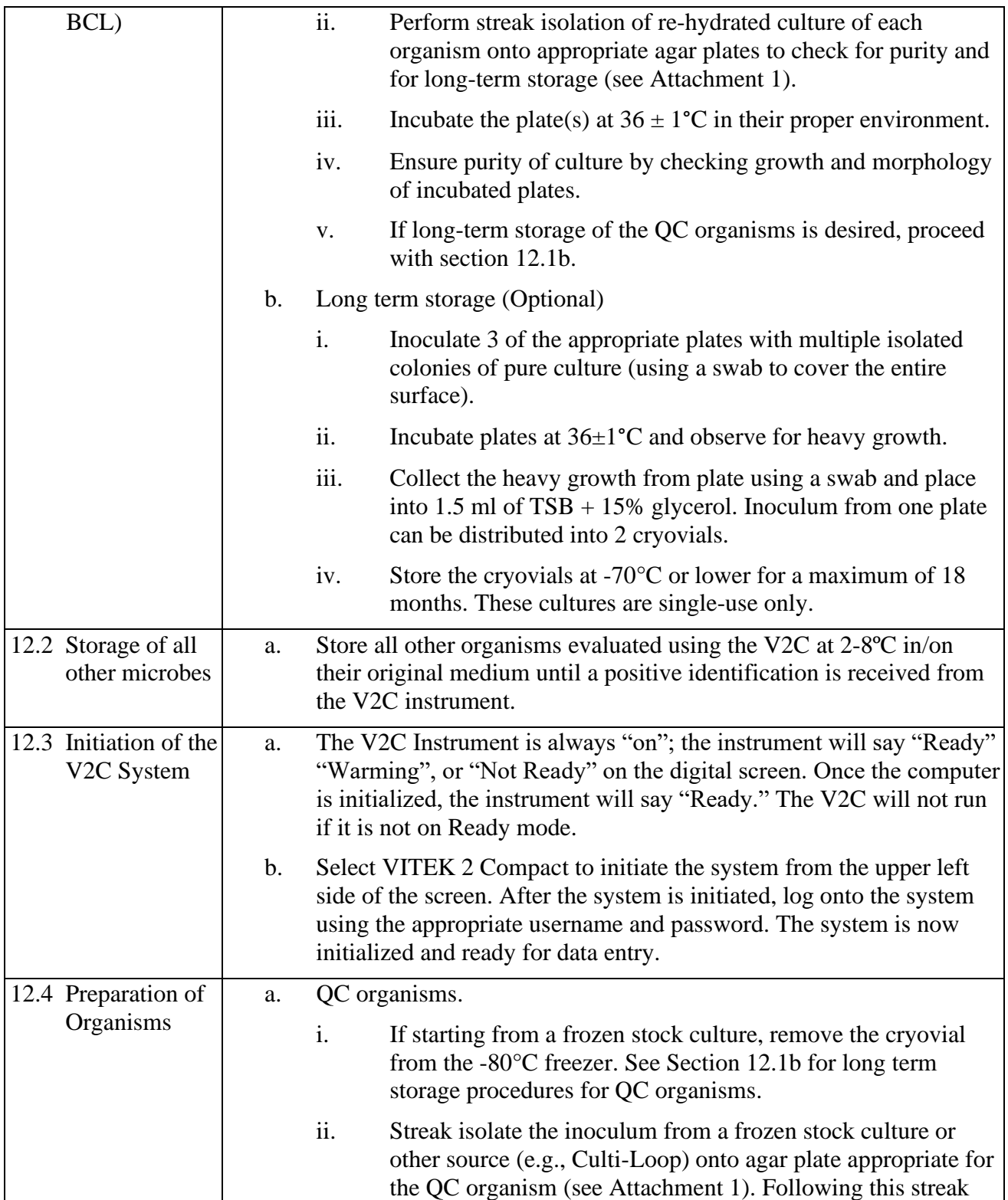

SOP No. QC-22-06 Date Revised 01-18-23 Page 8 of 15

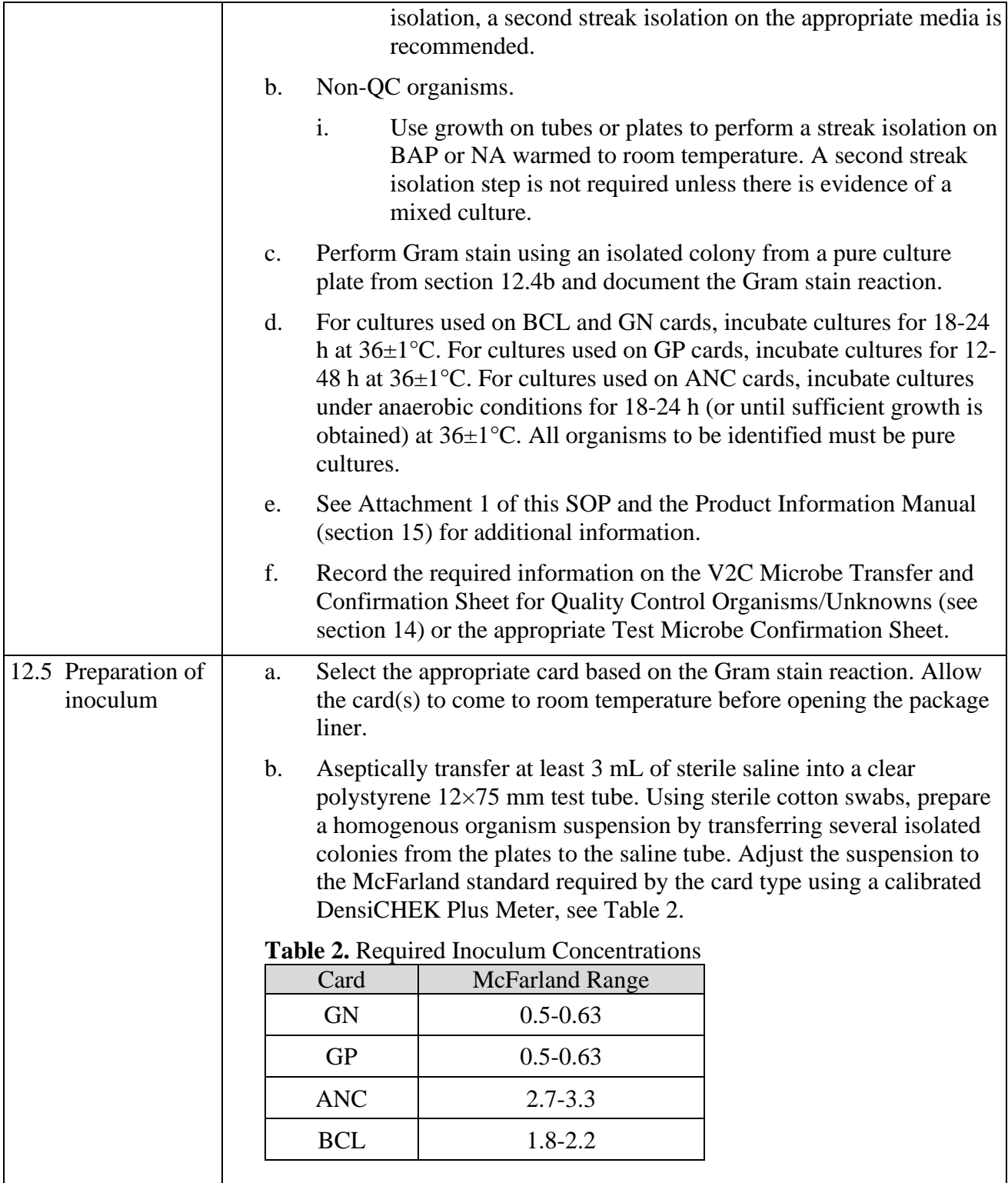

SOP No. QC-22-06 Date Revised 01-18-23 Page 9 of 15

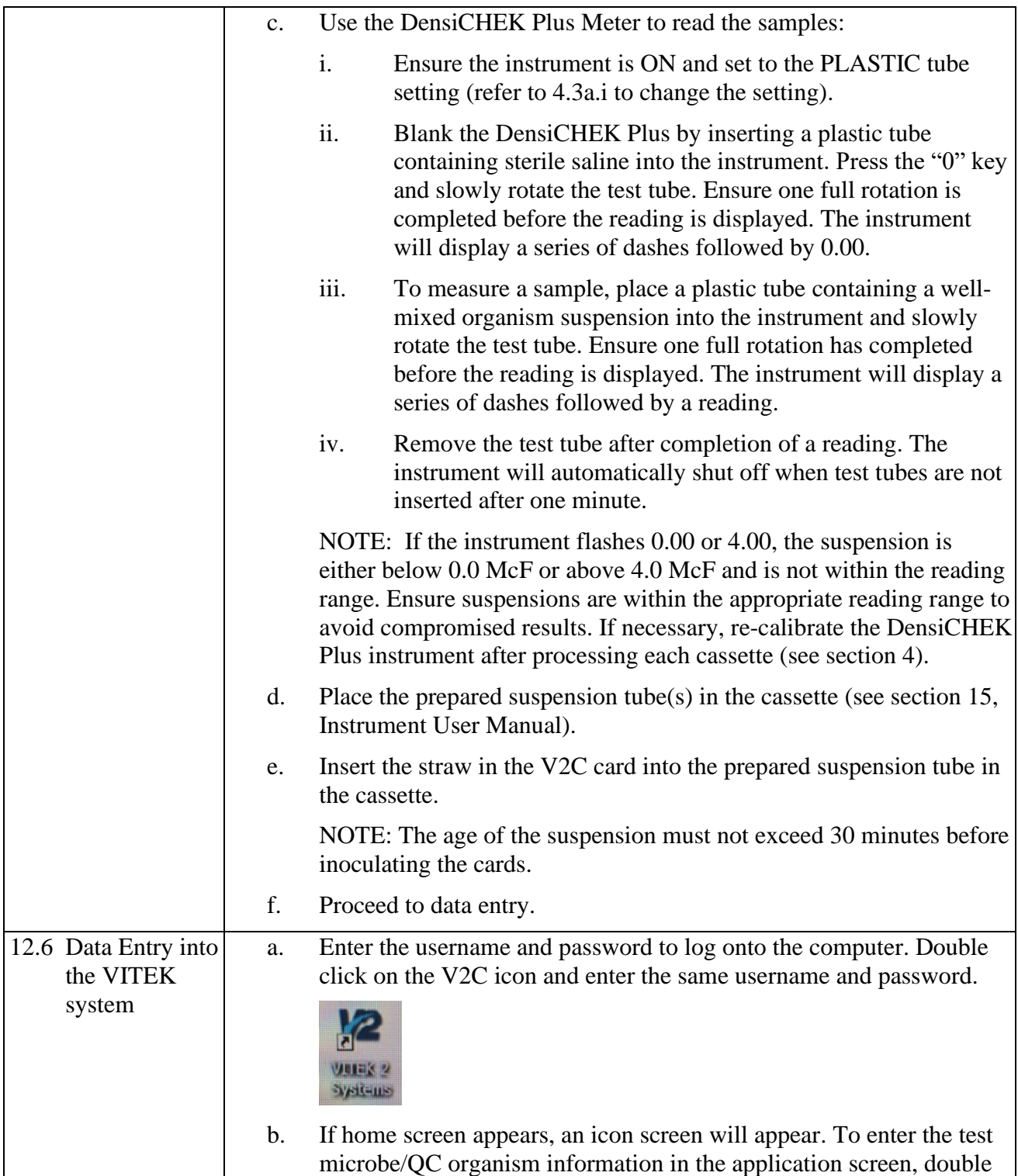

SOP No. QC-22-06 Date Revised 01-18-23 Page 10 of 15

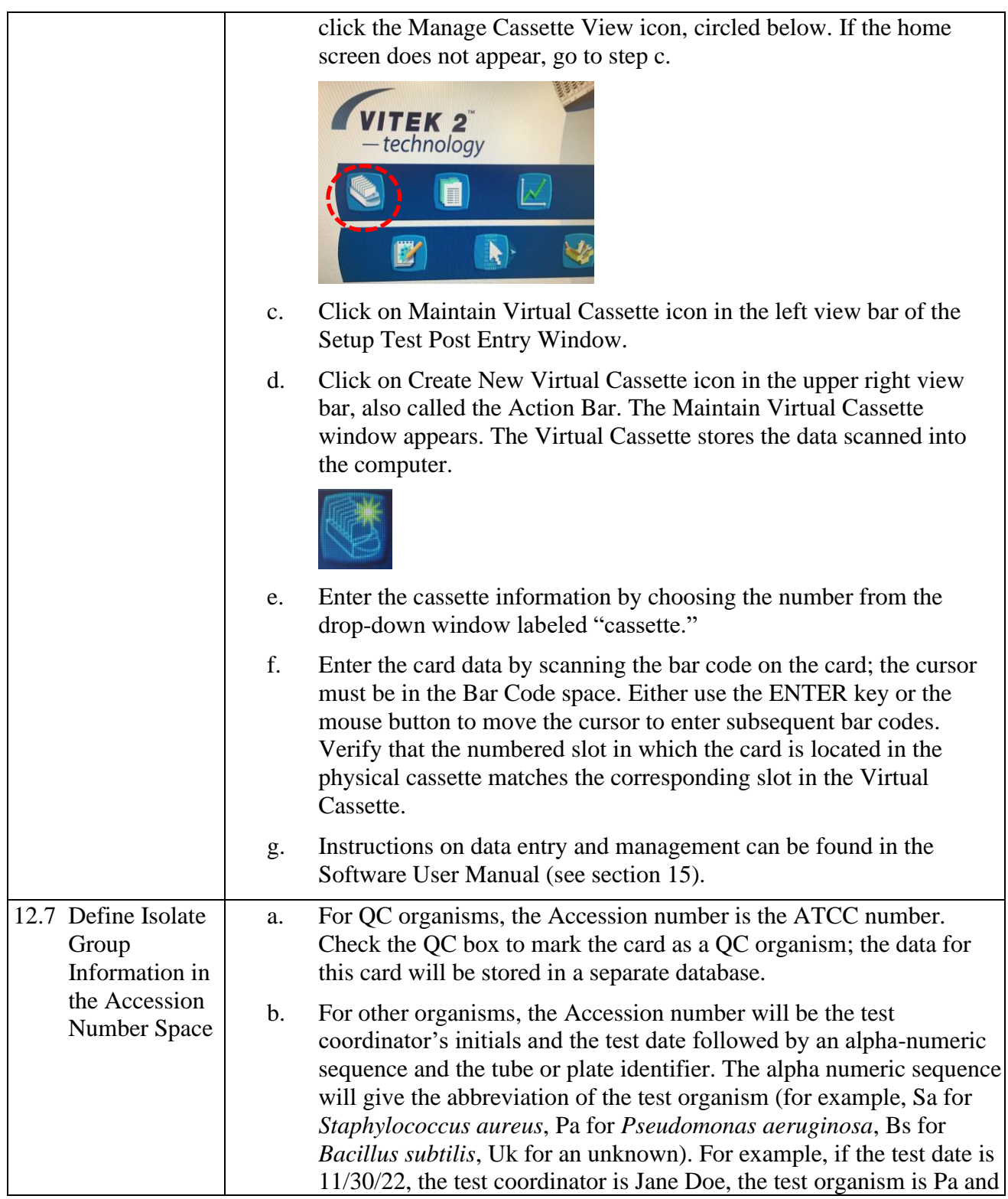

SOP No. QC-22-06 Date Revised 01-18-23 Page 11 of 15

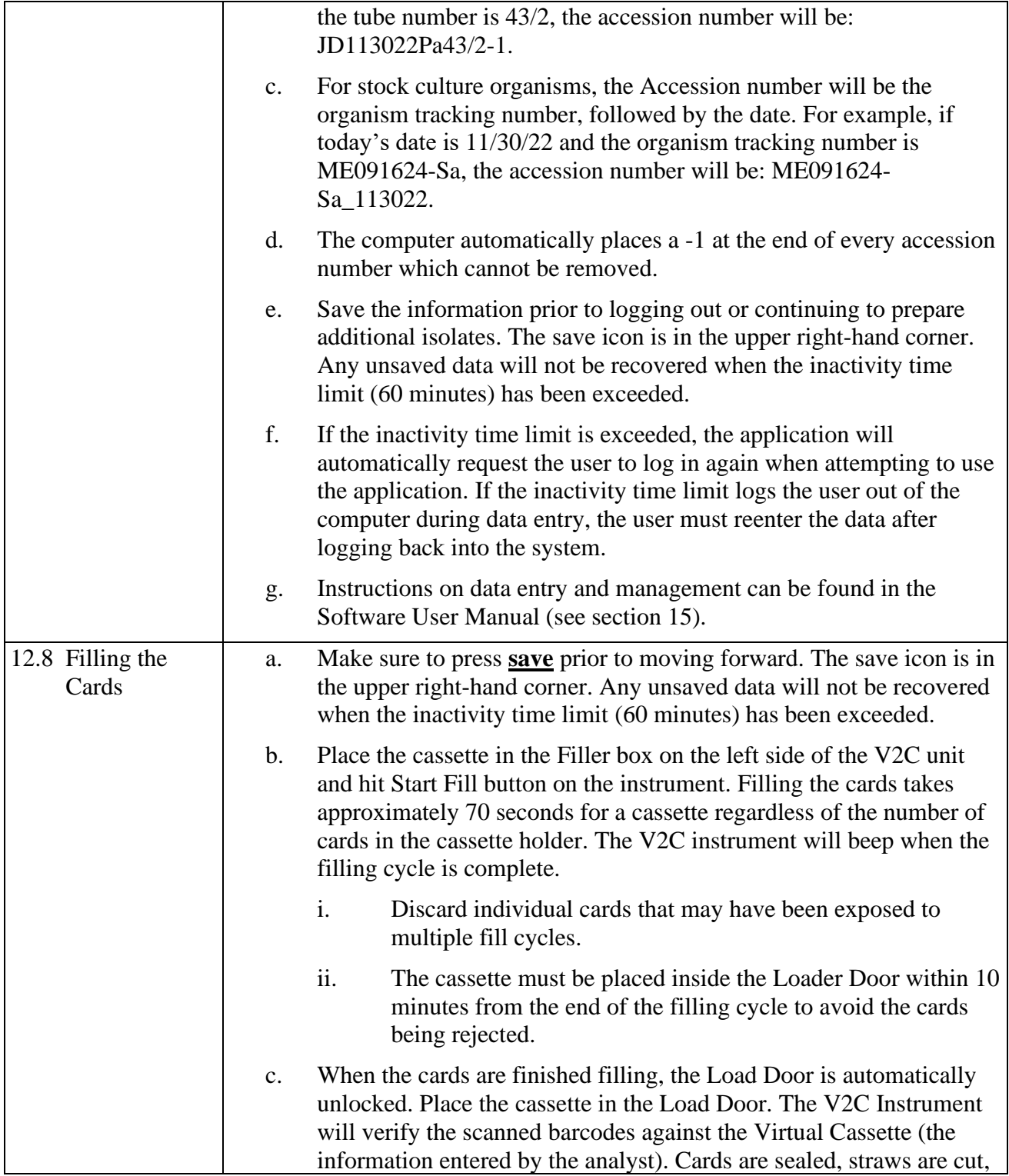

SOP No. QC-22-06 Date Revised 01-18-23 Page 12 of 15

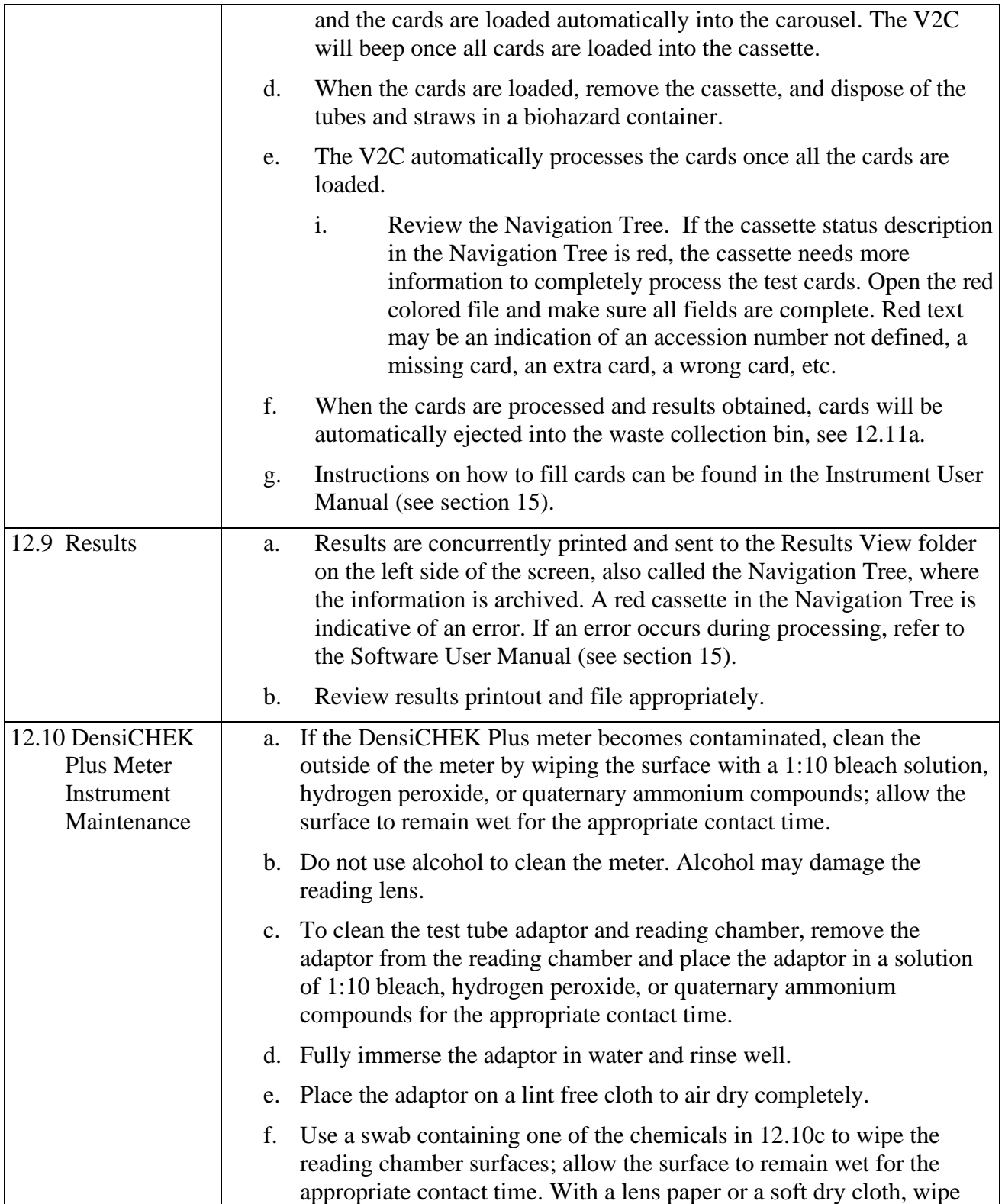

SOP No. QC-22-06 Date Revised 01-18-23 Page 13 of 15

<span id="page-14-1"></span><span id="page-14-0"></span>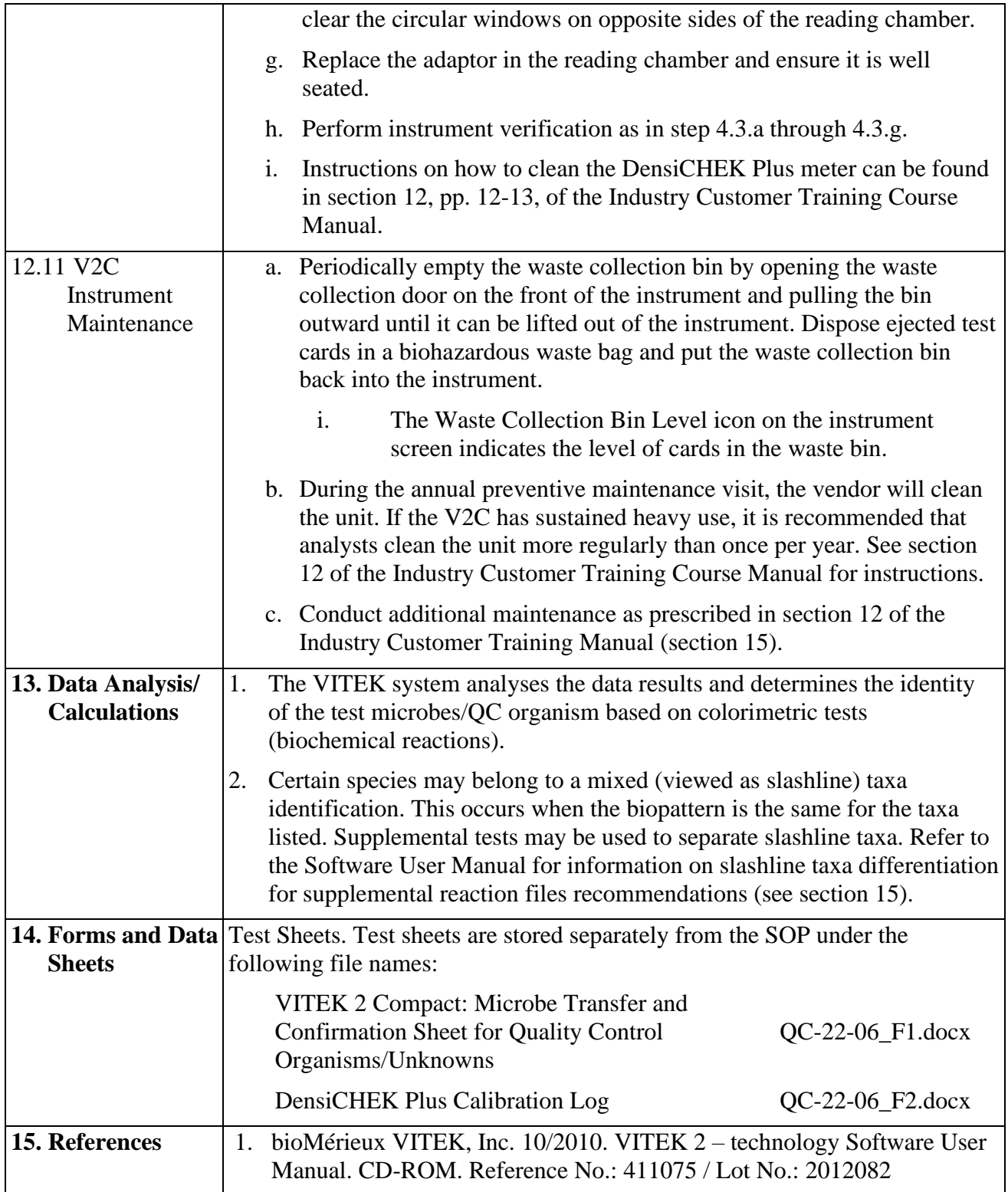

SOP No. QC-22-06 Date Revised 01-18-23 Page 14 of 15

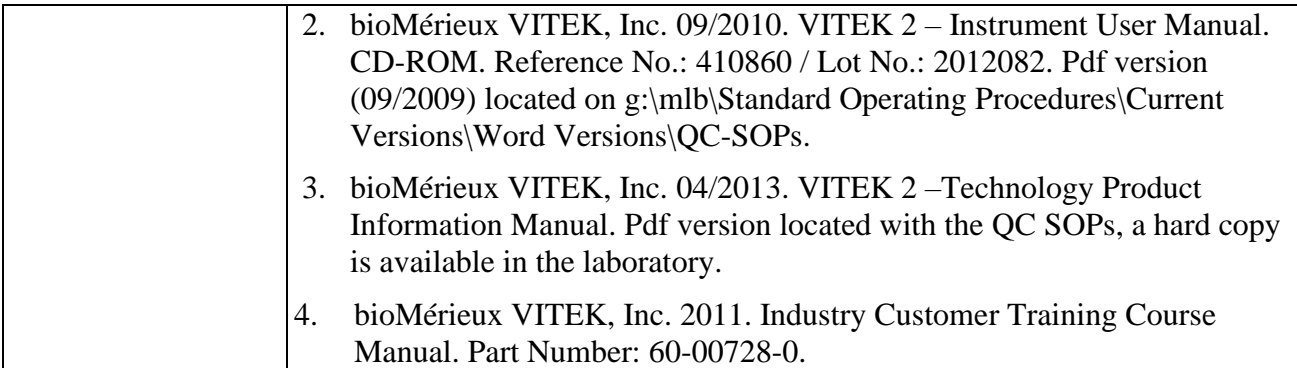

SOP No. QC-22-06 Date Revised 01-18-23 Page 15 of 15

## **Attachment 1**

Streamlined Quality Control Organisms for VITEK 2 COMPACT Automated Identification System

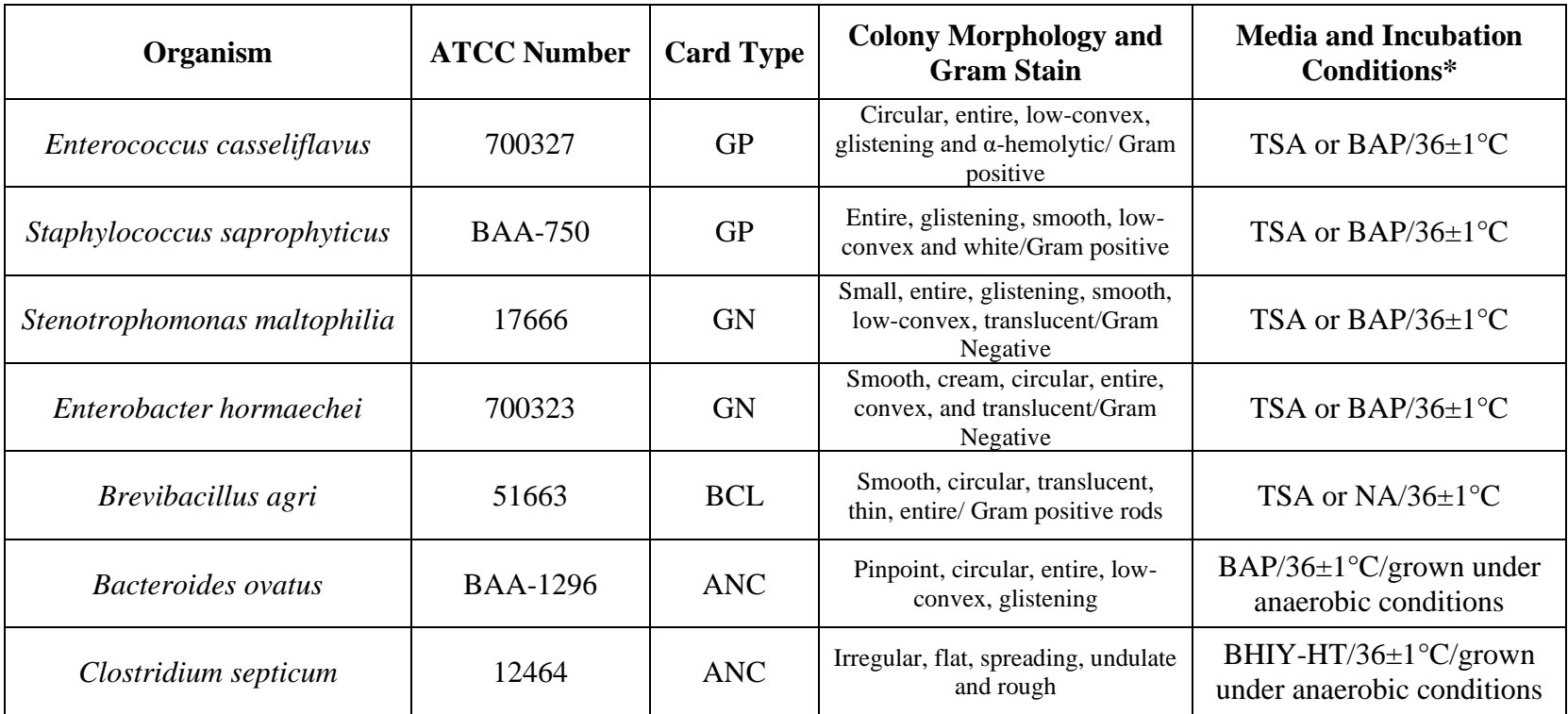

\*Refer to section 9 of the VITEK 2 Product Information Manual (CD-ROM) or a[t https://www.mybiomerieux.com](https://www.mybiomerieux.com/) for additional information.